## トステイだより 浜松中央長上苑

**サンタクロースや雪だるま… 苑内の至る所にあるクリスマスの 飾りが、目にした方の表情を パッと明るくしています。 クリスマスカラーのお花を使った フラワーアレンジメントや 見ただけで心がウキウキする スイーツ企画のケーキやプリン。 12月のイベントは全てが クリスマスを連想させるものでした。**

> **2023年も利用者様に 笑顔が溢れる企画を 考えて参りたいと 思います。 職員一同、ご利用を お待ちしております。**

第66号 令和5年1月1日 浜松中央長上苑

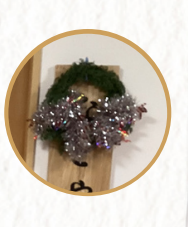

社会福祉法人 七恵会

Merry

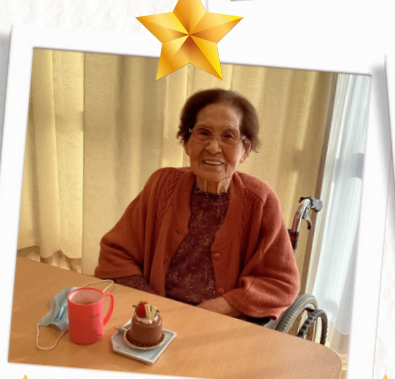

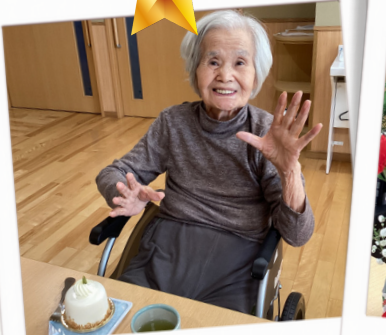

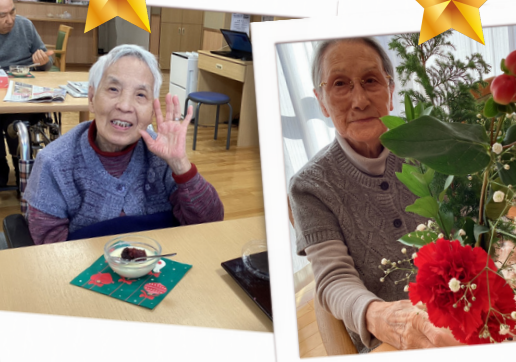

**H A P P Y N E W Y E A R 2022年もご利用ありがとうございました。2023年もよろしくお願い致します。 裏面もご覧ください。**

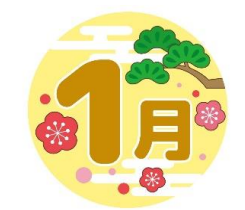

**浜松中央長上苑ショートステイ**

## アクティビティ予定表

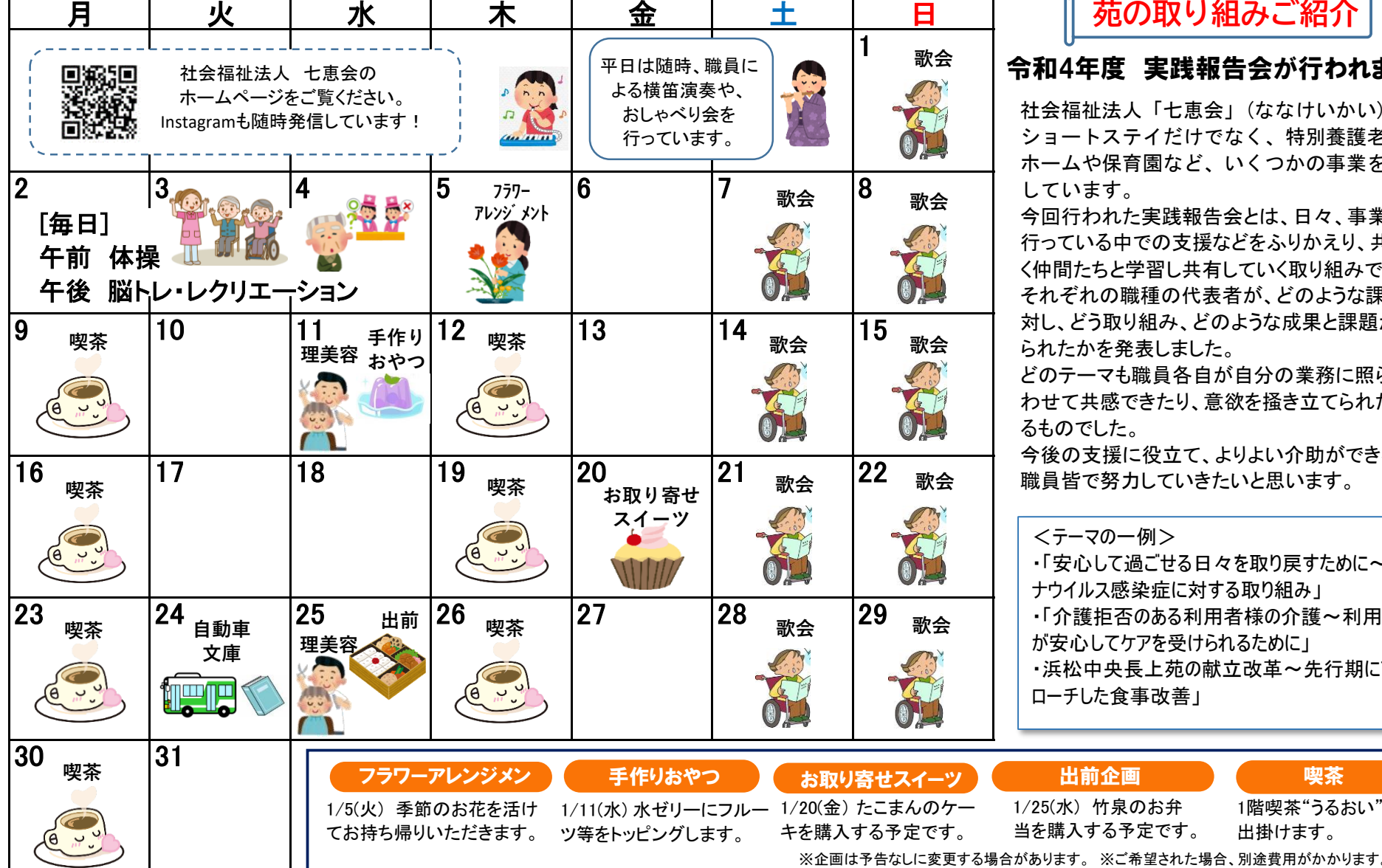

 浜松市中区中島2丁目7番1号 TEL:053-411-5550 FAX:053-411-5522 担当:吉田

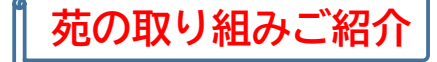

## 令和4年度 実践報告会が行われました。

社会福祉法人「七恵会」(ななけいかい)では、 ショートステイだけでなく、特別養護老人 ホームや保育園など、いくつかの事業を展開 しています。

それぞれの職種の代表者が、どのような課題に \_ \_ \_ \_ \_ \_ 对し、どう取り組み、どのような成果と課題が見 今回行われた実践報告会とは、日々、事業を 行っている中での支援などをふりかえり、共に働 く仲間たちと学習し共有していく取り組みです。 られたかを発表しました。

> <sub>기</sub>, ㅡ,;<br>ㅡ ~ i わせて共感できたり、意欲を掻き立てられたりす<br><sup>フナ ヘー! </sub></sup> どのテーマも職員各自が自分の業務に照らし合 るものでした。

> 今後の支援に役立て、よりよい介助ができるよう 職員皆で努力していきたいと思います。

## <テーマの一例>

・「安心して過ごせる日々を取り戻すために~コロ ナウイルス感染症に対する取り組み」 ・「介護拒否のある利用者様の介護~利用者様 が安心してケアを受けられるために」 ・浜松中央長上苑の献立改革~先行期にアプ ローチした食事改善」

1階喫茶"うるおい"へ

出掛けます。

※新型コロナウイルス感染症の影響により、外部ボランティアの受け入れは中止しています。

出前企画